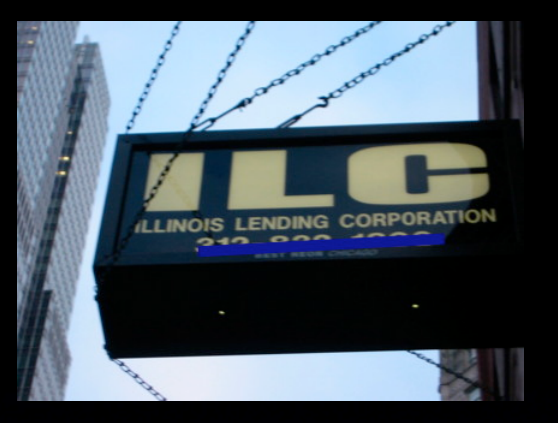

1

## Plan of Sc part of<br>realistic simulation in ECAL K. Kotera, Shinshu university, 27th January 2010 ILD Software Meeting

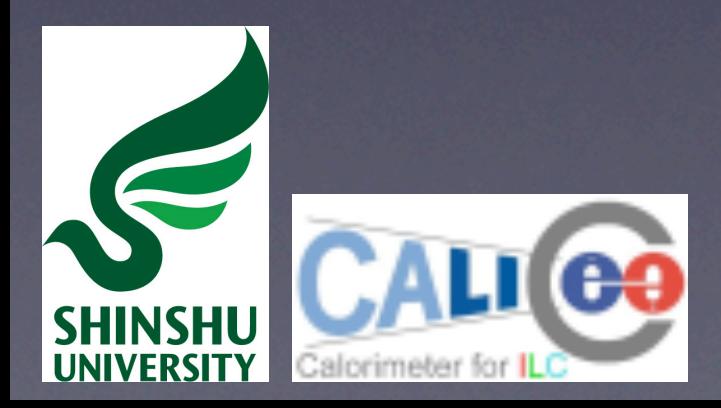

# $10$  mm  $\rightarrow$  5 mm

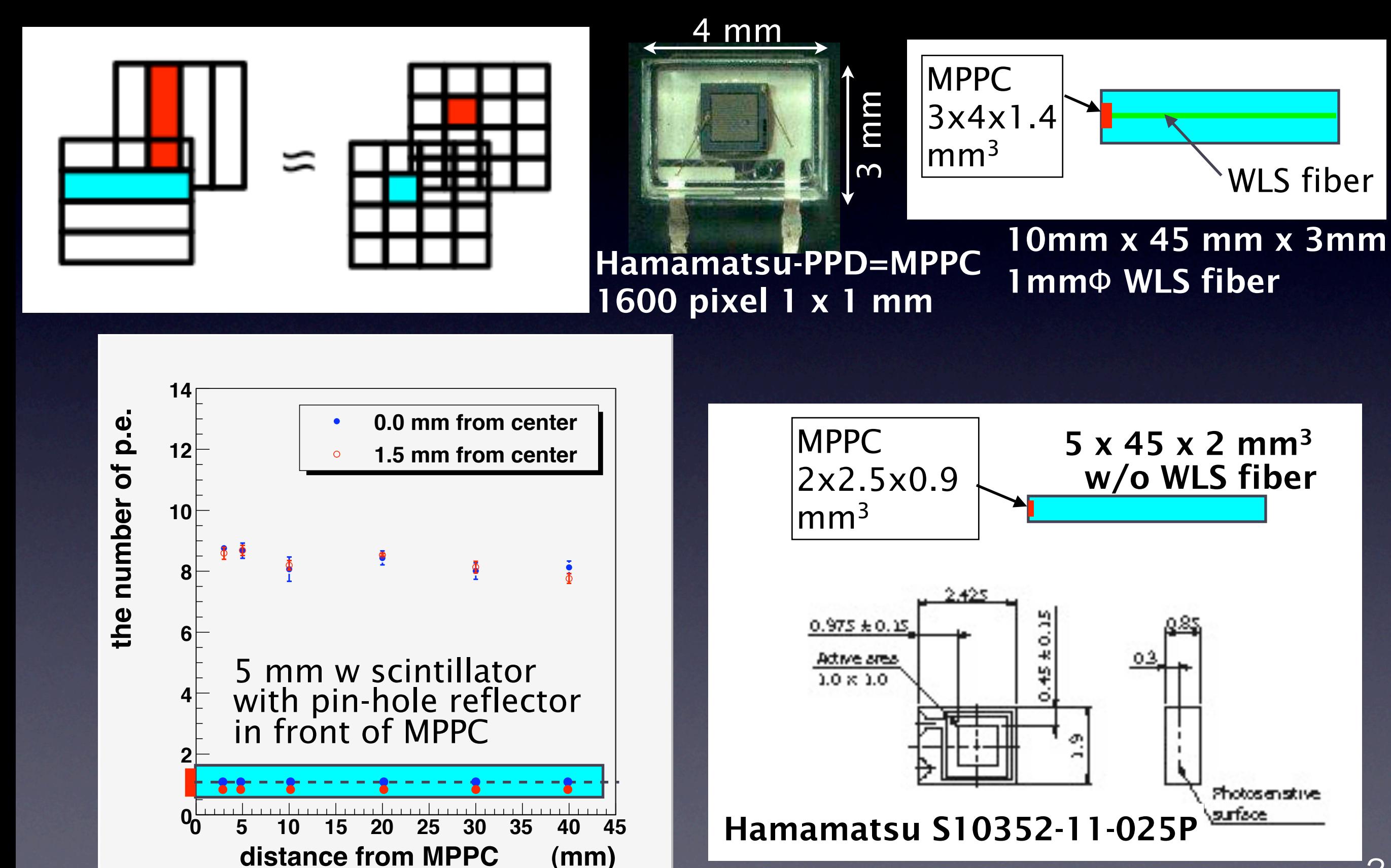

#### Sc. length dependence of the Jet energy resol.n(Jupiter-PandoraPFA)

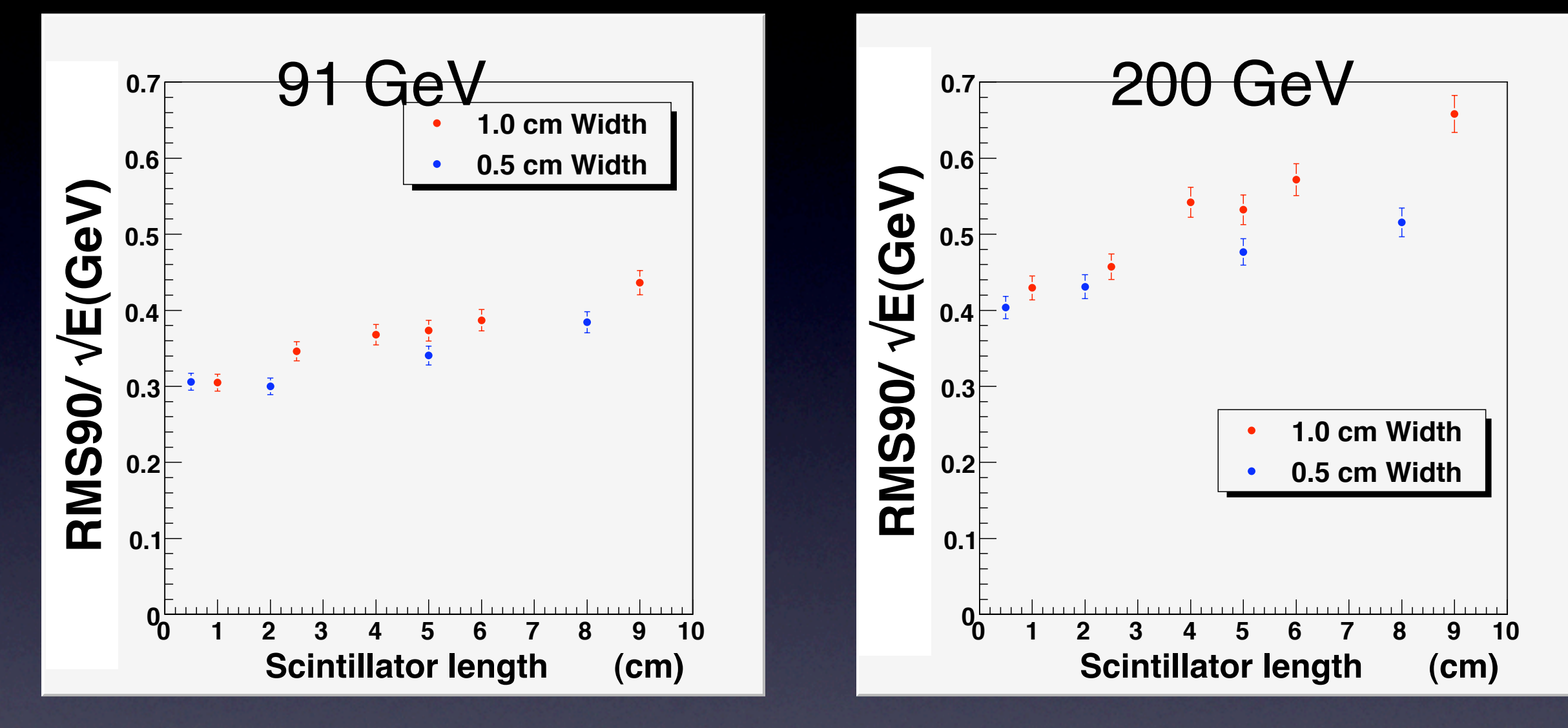

- We want to restrain the scintillator length dependence of the energy resolution.

- The *E* resolution gets worse as the length increases so far.  $\rightarrow$  we have to improve the clustering method  $\rightarrow$  with Mokka-Marlin/PandoraPFA combination. 3

# one of possible reasons of getting worse

#### **Two (Multi) -fold ambiguity**

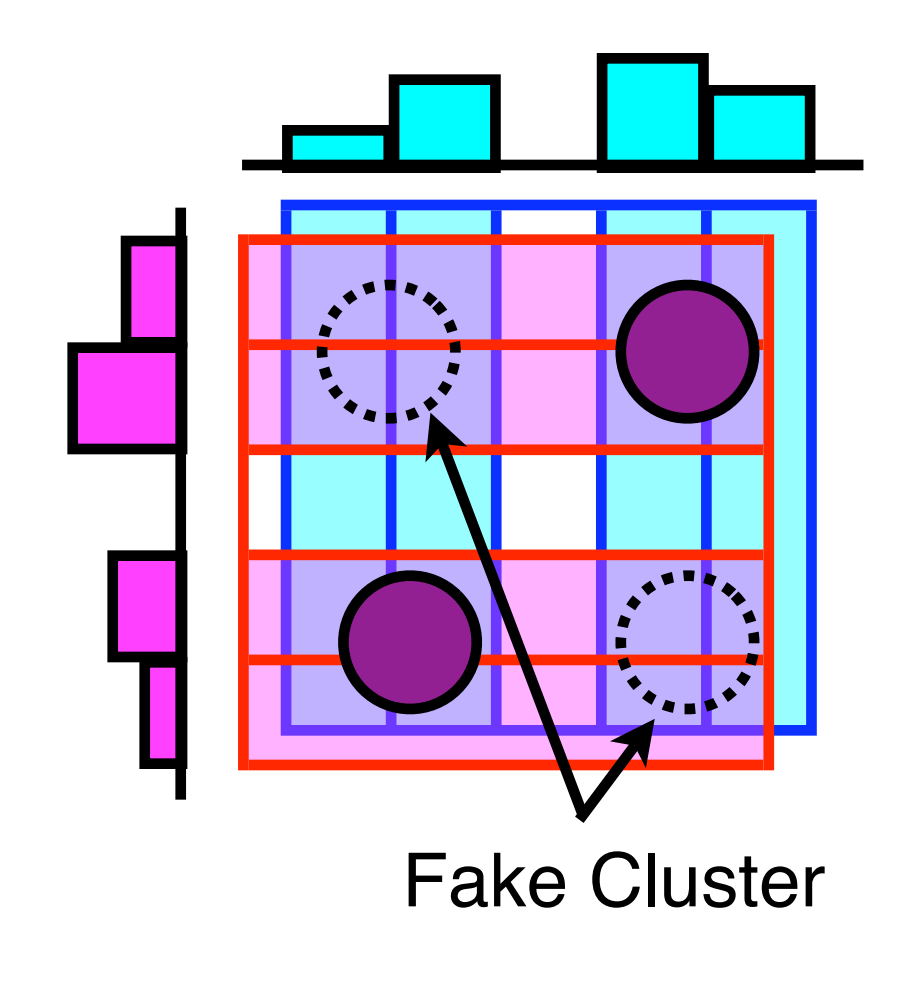

- Four or more calorimeter tracks (clusters) are constructed for actual two cluster events.
- When TPC track-information works well, fake clusters are merged into true clusters.
- But photons do not have their tracks.

One of the way to avoid this problem is to use granular square cell layers in first few layers or to put granular cell layers between strip layers. 4

# Square-cell layers + Strip-cell layers

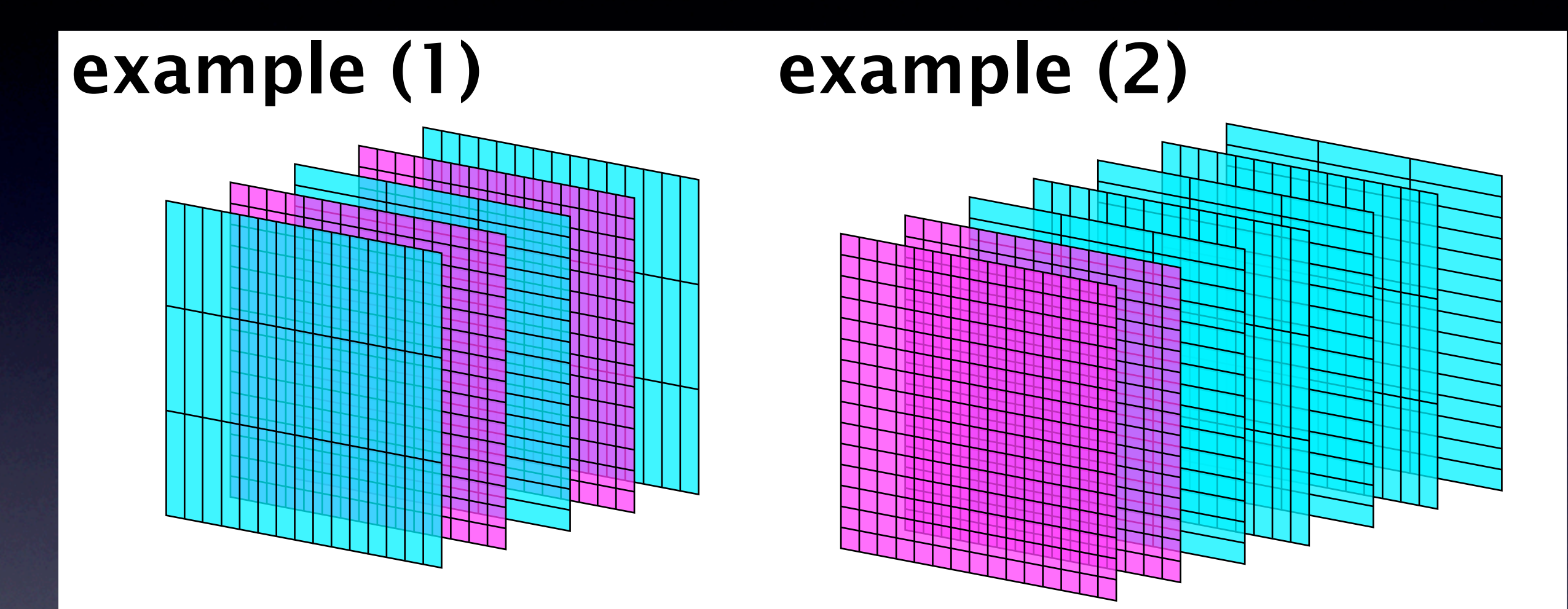

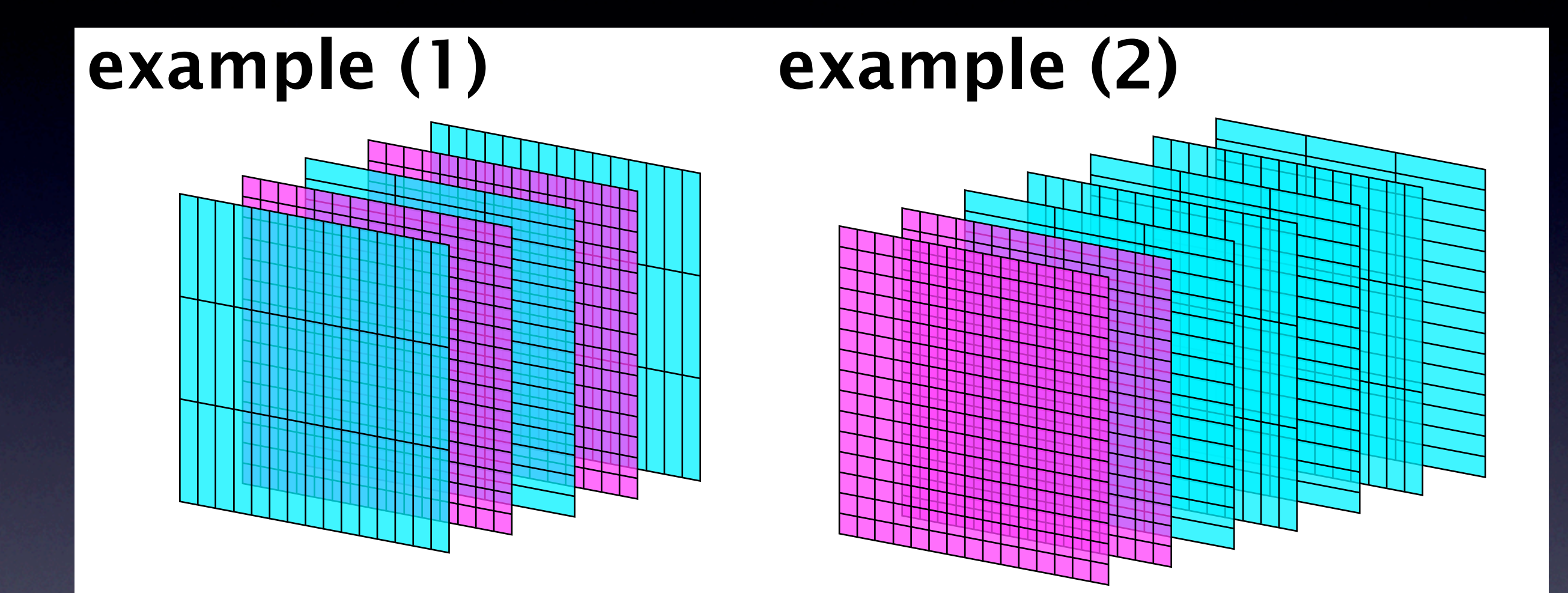

# ~Si-cell layers + Sc-cell layers

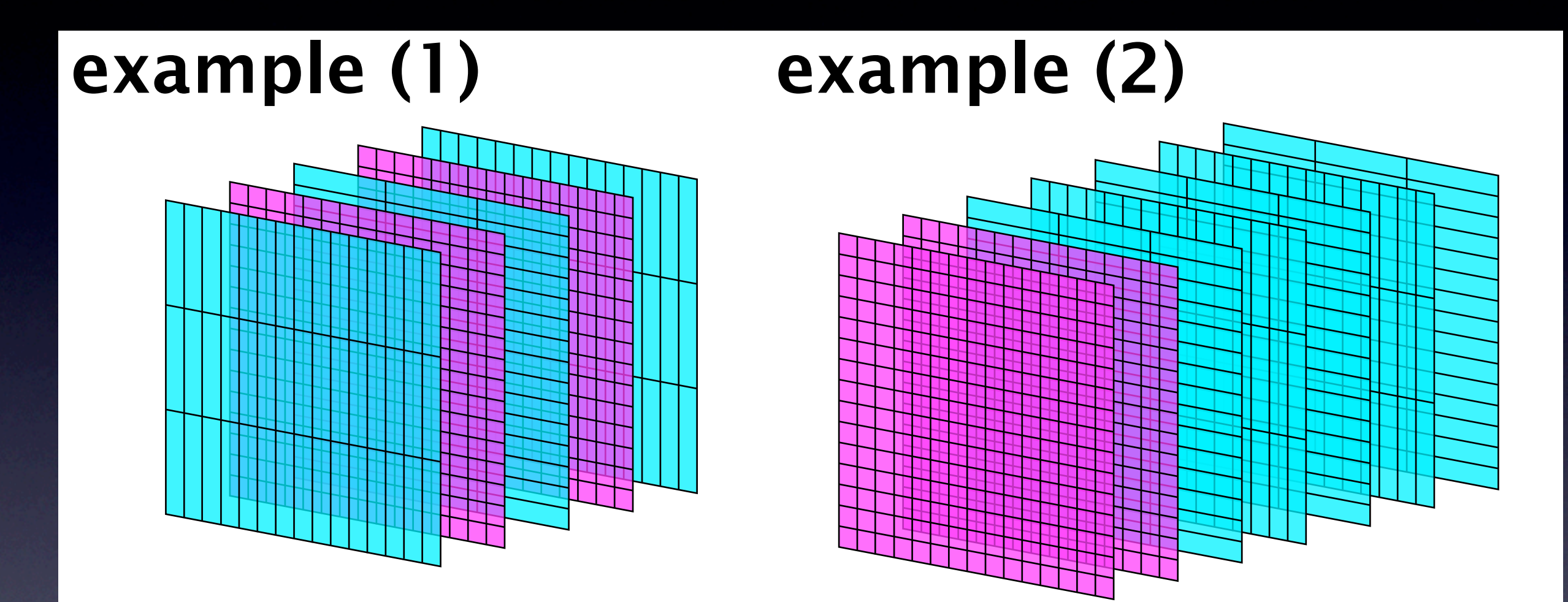

# ~Si-cell layers + Sc-cell layers

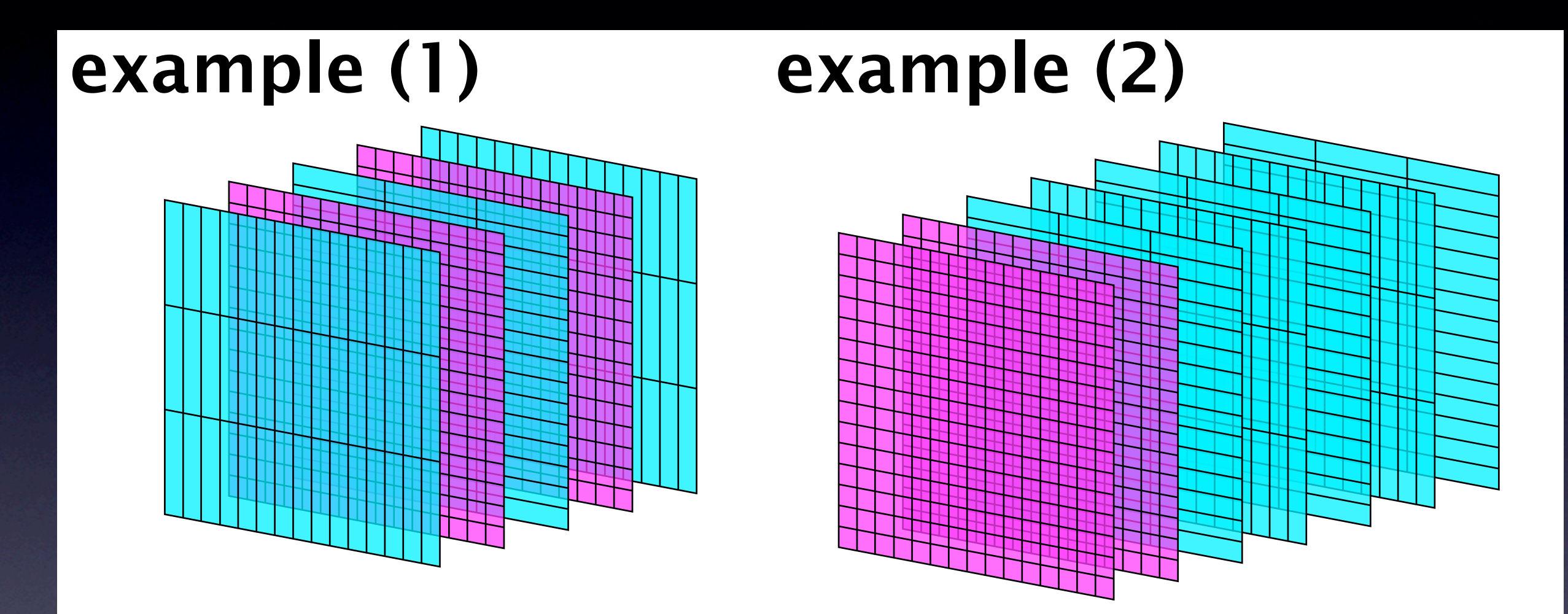

Requirements to the simulator are;

- Combination of Sc and Si layers is a parameter.
- Cell size can be changed with respect to each layer. Paulo accepted this. Thanks Paulo!

## Merge in MerlinReco + Strip implemented in Mokka

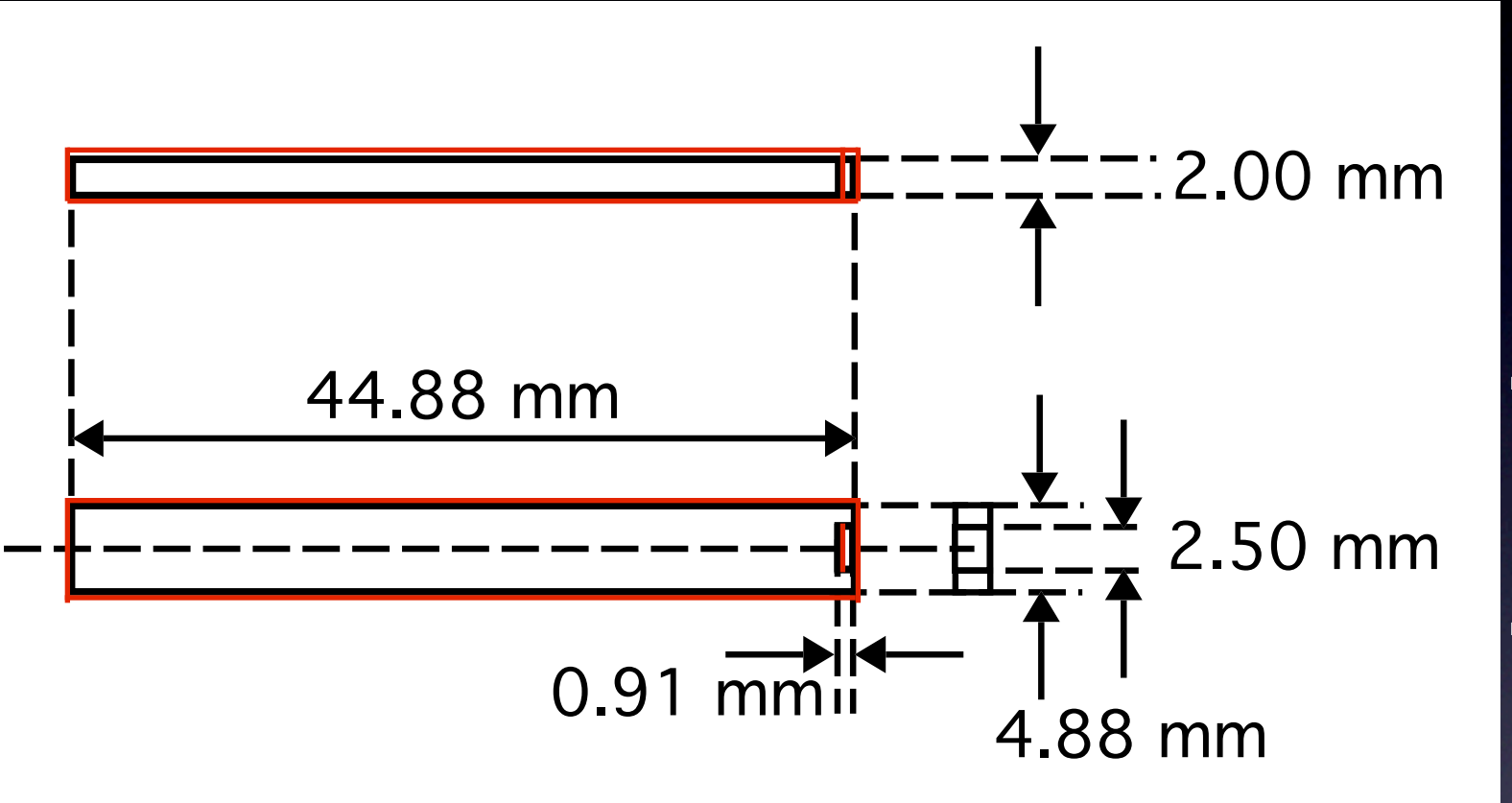

- : Scintillator surface
- : Reflector film (0.057 mm)

#### Strip directly implemented method

- Reflector film is implemented.
- The currently smallest MPPC package is implemented.
- position dependence of response is achieved as a function.

empirica

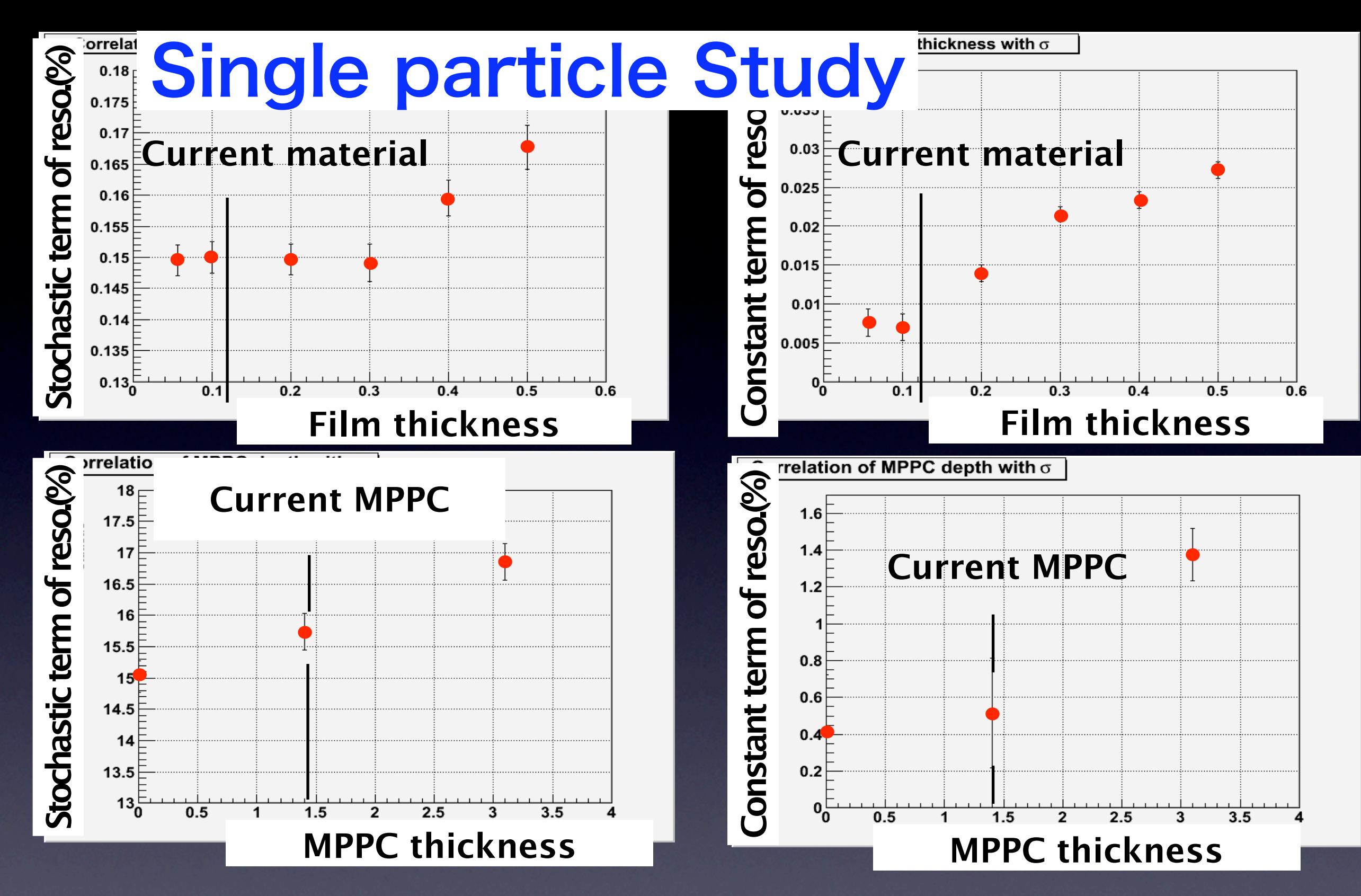

- for single particle, current film thickness and MPPC dead volume thickness do not have large effect.
- combined effects is yet not studied.
- need to investigate the effects on Jet energy resolution in ILD-ECAL.

7

# So far using current ScECAL Mokka; Sc/Si ECAL parameters

- $\Gamma$  Ecal Barrel halfZ = 2350  $SC$ - Ecal\_Barrel\_halfZ = 2350 (mm )  $S$ 
	- Ecal Sc thickness = 2.
	- Ecal\_Slab\_H\_fiber\_thickness = 0.55
	- Ecal Slab PCB thickness = 0.8
	- Ecal\_Slab\_copper\_thickness = 0.4
	- Ecal Slab reflector  $= 0.12$  (not yet)
	- Ecal\_Slab\_ground\_thickness = 0.1
	- Ecal\_Slab\_shielding = 0.1
	- Ecal barrel number of towers  $= 5$
	- Ecal cables gap  $= 25$ ???? (not yet).
	- Ecal cells size  $= 4.9$
	- Ecal fiber thickness = .15
	- Ecal front face thickness = 2
	- Ecal\_guard\_ring\_size = 0.010
	- Ecal lateral face thickness = 2
	- $-$  Ecal\_nlayers1 = 14 total 27 so far
		- Ecal\_nlayers2 = 13
		- Ecal\_radiator\_layers\_set1\_thickness = 3.0
		- Ecal\_radiator\_layers\_set2\_thickness = 3.0
		- Ecal radiator material = tungsten
		- Ecal\_sensitive\_material = polystyrene
		- Ecal support thickness = 9.3
- $S$  Ecal\_Barrel\_halfZ = 2350
- Ecal Si\_thickness = 0.5-->0.3?  $(mm)$   $\frac{1}{2}$   $\frac{1}{2}$   $\frac{1$ 
	- Ecal\_Slab\_H\_fiber\_thickness = 0.55
	- Ecal Slab PCB thickness = 1.2
	- Ecal\_Slab\_copper\_thickness = 0.4
	- Ecal\_Slab\_glue\_gap = 0.1
	- Ecal\_Slab\_ground\_thickness = 0.1
	- Ecal\_Slab\_shielding = 0.1
	- Ecal barrel number of towers = 5
	- Ecal cables  $gap = 100$ .
	- Ecal cells size  $= 4.9$
	- Ecal fiber thickness = .15
	- Ecal front face thickness = 2
	- Ecal\_guard\_ring\_size = 0.5
	- Ecal lateral face thickness = 2
	- Ecal\_nlayers1 = 20 total 29
	- Ecal\_nlayers2 = 9
	- Ecal\_radiator\_layers\_set1\_thickness = 2.1
	- Ecal\_radiator\_layers\_set2\_thickness = 4.2
	- Ecal radiator material = tungsten
	- Ecal\_sensitive\_material = silicon\_2.33gccm
	- Ecal support thickness = 9.3

# So far using current ScECAL Mokka; Sc/Si ECAL parameters

- $SC$  Ecal\_Barrel\_halfZ = 2350 (mm ) S  $\Gamma$  - Ecal Barrel halfZ = 2350
	- Ecal\_Sc\_thickness = 2.
	- Ecal\_Slab\_H\_fiber\_thickness = 0.55
	- Ecal\_Slab\_PCB\_thickness = 0.8
	- Ecal\_Slab\_copper\_thickness = 0.4 -
	- Ecal Slab reflector  $= 0.12$  (not yet)
	- Ecal\_Slab\_ground\_thickness = 0.1
	- Ecal\_Slab\_shielding = 0.1
	- Ecal\_barrel\_number\_of\_towers = 5
	- Ecal cables gap  $= 25$ ???? (not yet).
	- Ecal cells size  $= 4.9$
	- Ecal\_fiber\_thickness = .15
	- Ecal front face thickness = 2
	- Ecal\_guard\_ring\_size = 0.010
	- Ecal lateral face thickness = 2
	- $-$  Ecal\_nlayers1 = 14 total 27 so far
		- Ecal\_nlayers2 = 13
		- Ecal\_radiator\_layers\_set1\_thickness = 3.0
		- Ecal\_radiator\_layers\_set2\_thickness = 3.0
		- Ecal radiator material = tungsten
		- Ecal\_sensitive\_material = polystyrene
		- Ecal support thickness = 9.3

- 7.07 mm / layer (mm) 2 7.07 mm / layer

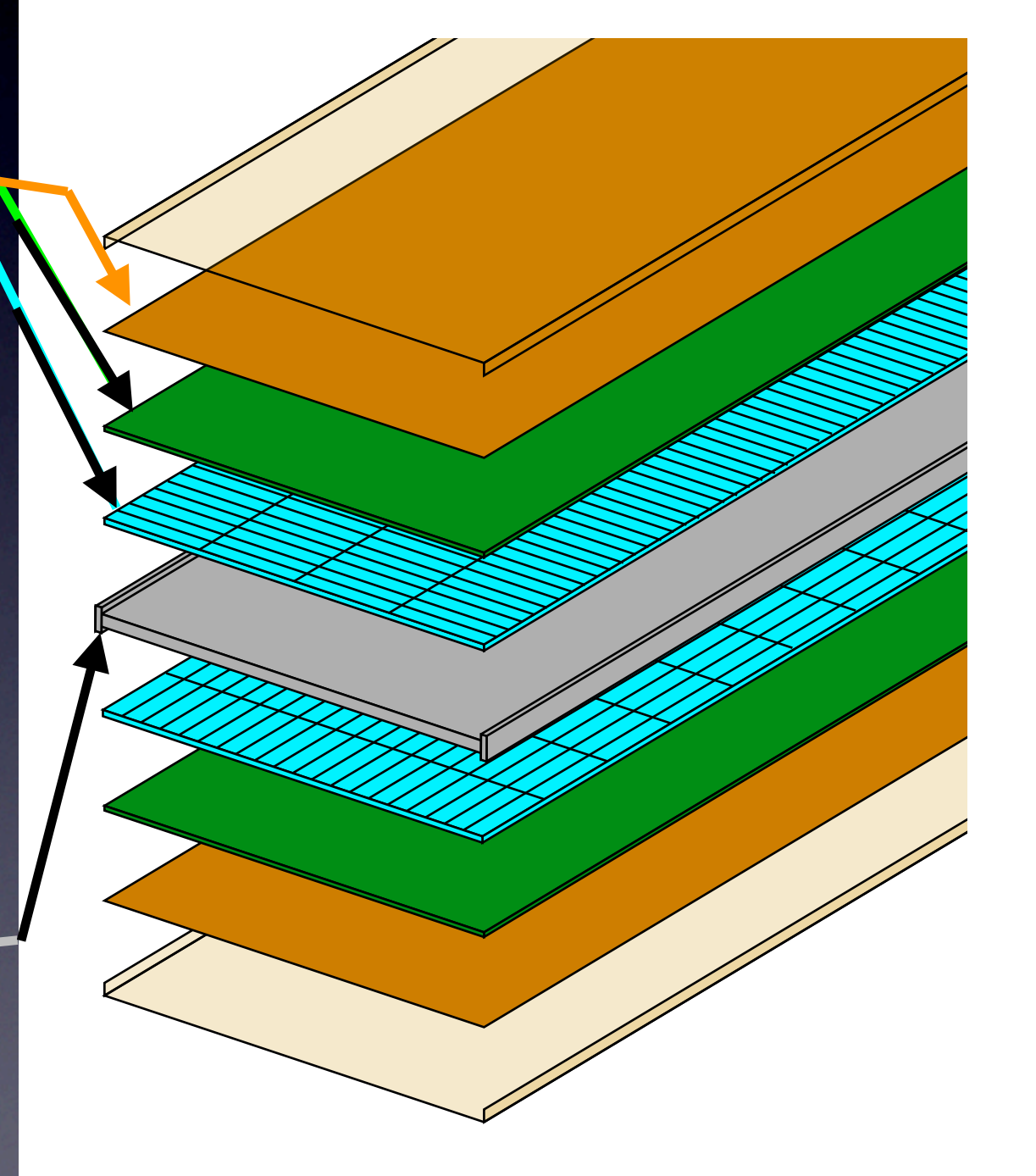

# So far using current ScECAL Mokka; Sc/Si ECAL parameters

- $SC$  Ecal\_Barrel\_halfZ = 2350 (mm ) S  $\Gamma$  - Ecal Barrel halfZ = 2350
	- $-$  Ecal\_Sc\_thickness = 2.  $-$
	- Ecal\_Slab\_H\_fiber\_thickness = 0.55
	- Ecal Slab PCB thickness = 0.8
	- Ecal\_Slab\_copper\_thickness = 0.4 -
	- Ecal Slab reflector  $= 0.12$  (not yet)
	- Ecal\_Slab\_ground\_thickness = 0.1
	- Ecal\_Slab\_shielding = 0.1
	- Ecal barrel number of towers  $= 5$
	- Ecal cables gap  $= 25$ ???? (not yet).
	- Ecal cells size  $= 4.9$
	- Ecal\_fiber\_thickness = .15
	- Ecal front face thickness = 2
	- Ecal\_guard\_ring\_size = 0.010
	- Ecal lateral face thickness = 2
	- $-$  Ecal\_nlayers1 = 14 total 27 so far
		- Ecal\_nlayers2 = 13
		- Ecal\_radiator\_layers\_set1\_thickness = 3.0
		- Ecal\_radiator\_layers\_set2\_thickness = 3.0
		- Ecal radiator material = tungsten
		- Ecal\_sensitive\_material = polystyrene
		- Ecal support thickness = 9.3

 $7.07$  mm / layer (mm) 7.07 mm / layer<br>  $\frac{1}{10}$ <br>  $\frac{1}{10}$ <br>  $\frac{1}{1$ for ex. Led system

 $\sim$   $\sim$   $\sim$ 

 $\mathbb{R}$   $\mathbb{R}$   $\mathbb{R}$ 

 $\sim$   $\sim$ 

 $\mathbb{R}$  . This is the set of the set of the set of the set of the set of the set of the set of the set of the set of the set of the set of the set of the set of the set of the set of the set of the set of the set of the

- Elizabeth III.

 $+$   $+$ 

 $\sim$  Ecliptical property  $\sim$  2007.

- Ecal\_radiator\_material = tungsten

- Ecal\_radiator\_layers\_set1\_thickness = 2.1

total 29

 $-$  Equation  $-$ 

 $-$  Equation  $-$ 

- Ecal Cells

- Ecal\_nlayers1 = 20

 $\overline{\phantom{a}}$ 

 $\mathbb{Z}$  - 1.22

 $-$  Equation  $\mathcal{L}_\text{max}$ 

 $\mathbb{Z}$  - 0.44  $\mathbb{Z}$ 

 $\sim$   $\sim$   $\sim$   $\sim$ 

 $\blacksquare$ 

# Plan of ScECAL simulation

Merge method to make strip scinti.

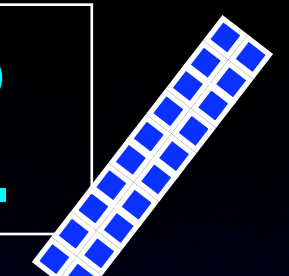

Strip directly implemented method

develop merge processor in MarlinReco level

> Daniel Jeans have already done in Jupiter-Marlin

develop clustering algorithm

 optimize layer numbers : square cell layers : strip cell layers strip size

implement detail materials and nonuniformity of response

tune parameters according to the results of Merge method

Best performance!

## Current issues

#### Rather less resolution of square cell version of ScECAL, why?

- In current default geometry of Sc and Si ECAL, ScECAL has larger sampling ratio than SiECAL. ScECAL should have better resolution as long as we use 5 mm x 5 mm square cells.
- However, ScECAL has rather less resolution than SiECAL(29 : 27%). PandoraPFA calibration process according to "Readme" did not help this.
- There might exist some tunes for SiECAL? (the large calibration coefficient for SiECAL comparing the inverse of the sampling ratio, why? )

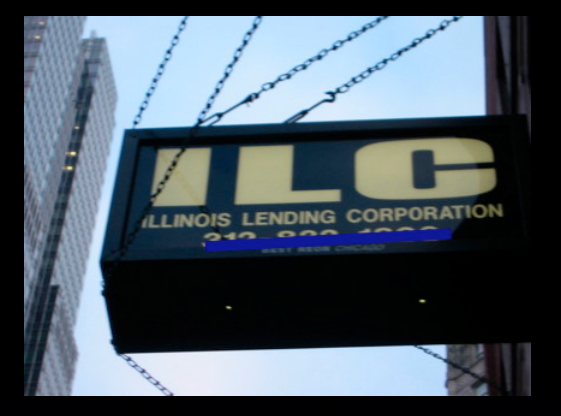

1

# Back up

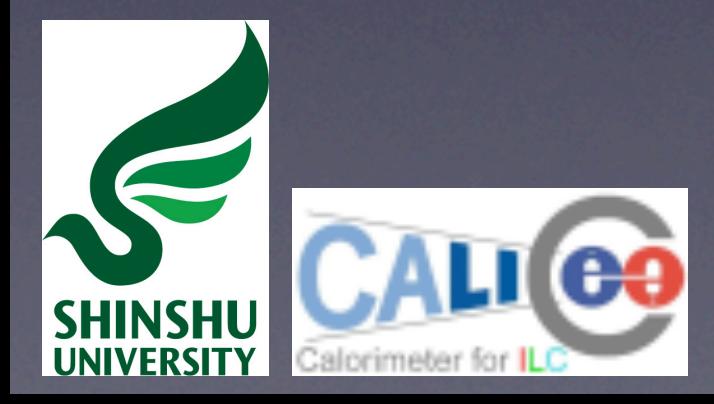